Une version téléchargeable et modifiable en ligne est accessible via le lien suivant : CERFA En accord avec l'ARS seule les parties encadrées en ROUGE sont à renseigner pour un projet de CPTS

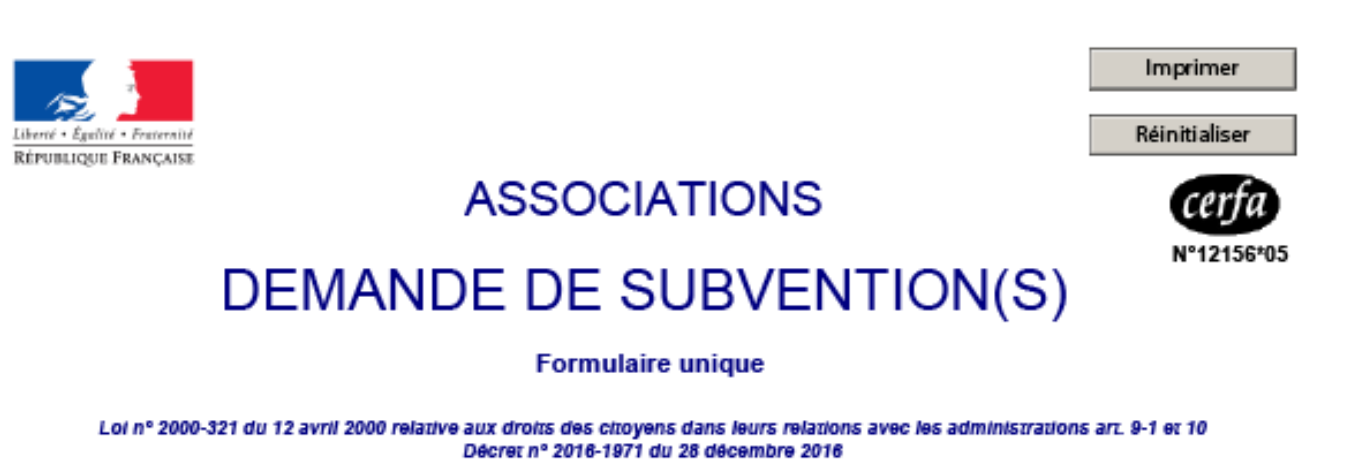

Ce formulaire peut être enregistré sur un ordinateur ou tout autre support (clé USB, etc.) pour le remplir à votre convenance, le conserver, le transmettre, etc. puis l'imprimer, si nécessaire.

Une notice n° 51781#02 est disponible pour vous accompagner dans votre démarche de demande de subvention.

Rappel : Un compte rendu financier doit être déposé auprès de l'autorité administrative qui a versé la subvention dans les six mois suivant la fin de l'exercice pour lequel elle a été attribuée. Le formulaire de compte-rendu financier est également à votre disposition sur https://www.formulaires.modernisation.gouv.fr/gf/cerfa\_15059.do

Cocher la ou les case(s) correspondant à votre demande :

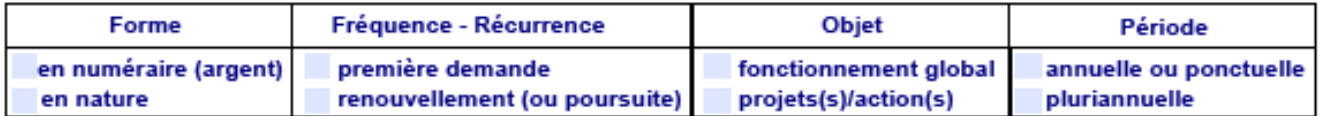

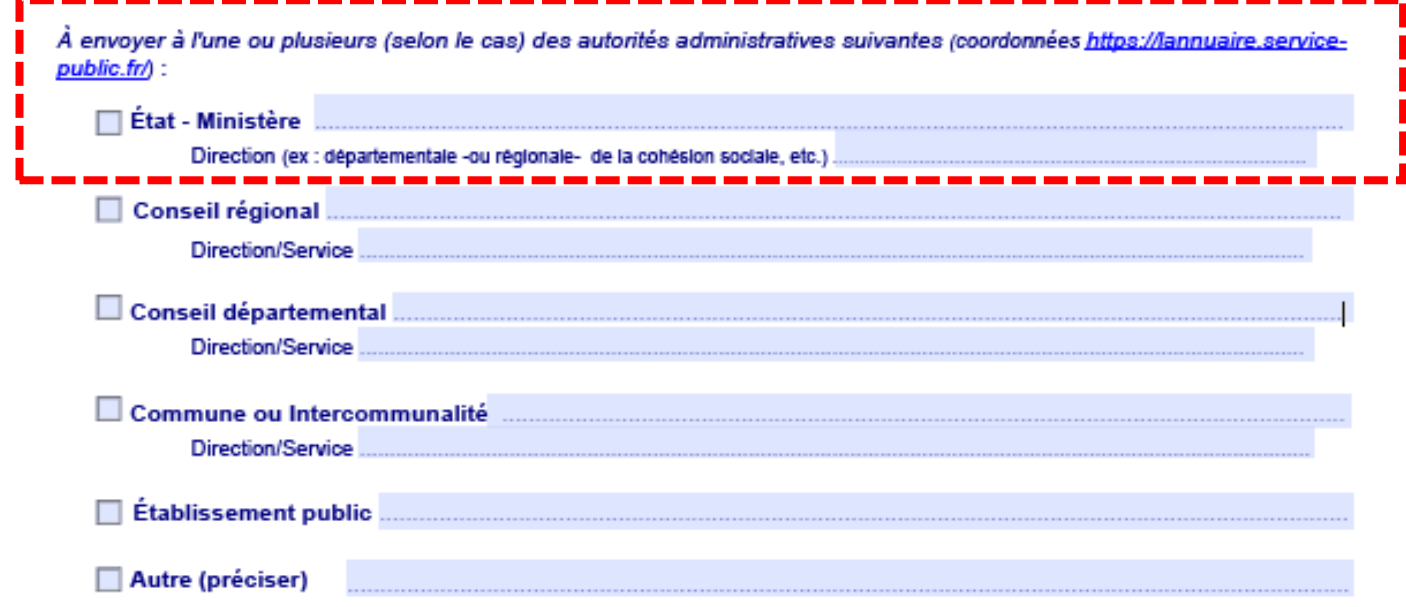

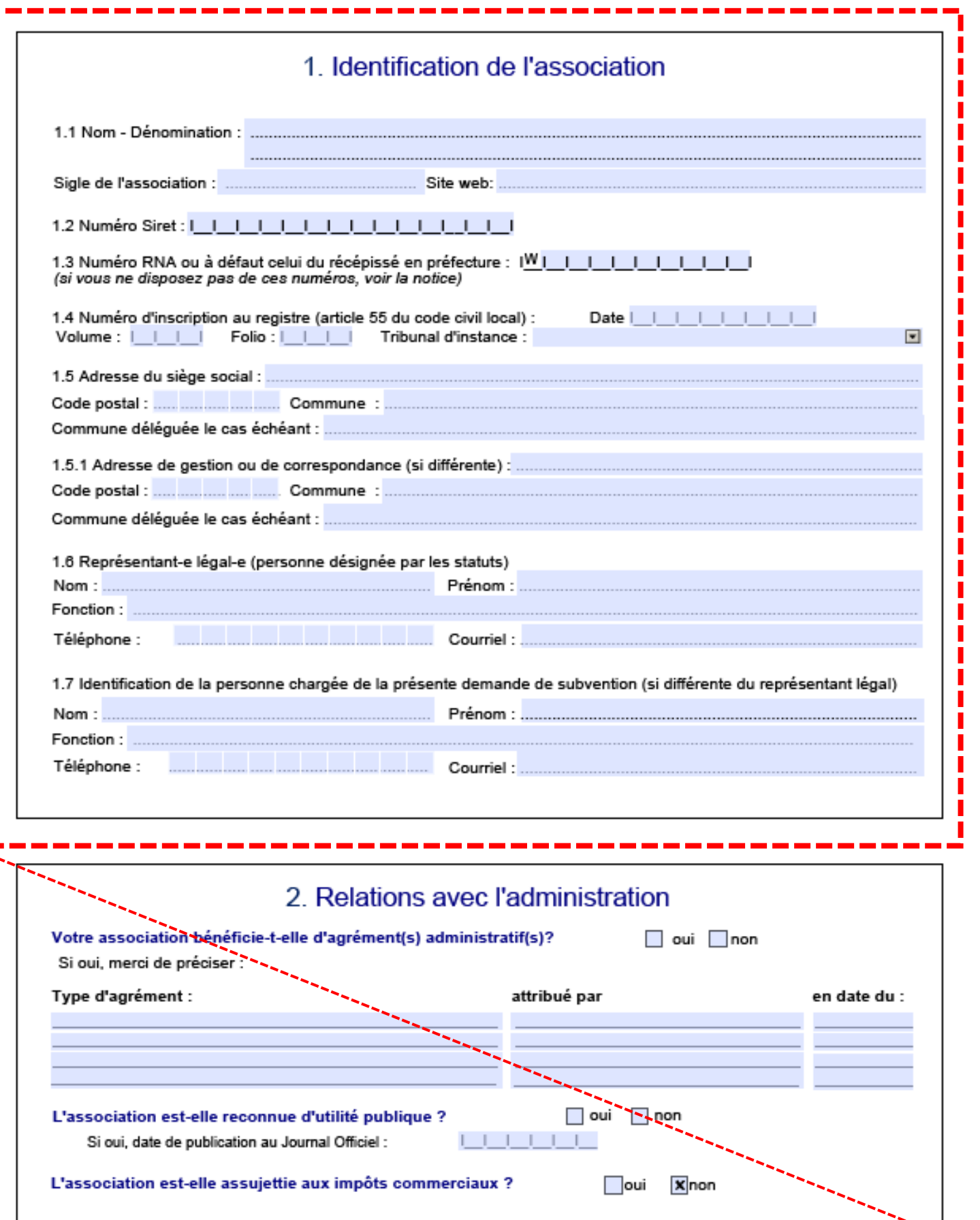

## 3. Relations avec d'autres associations

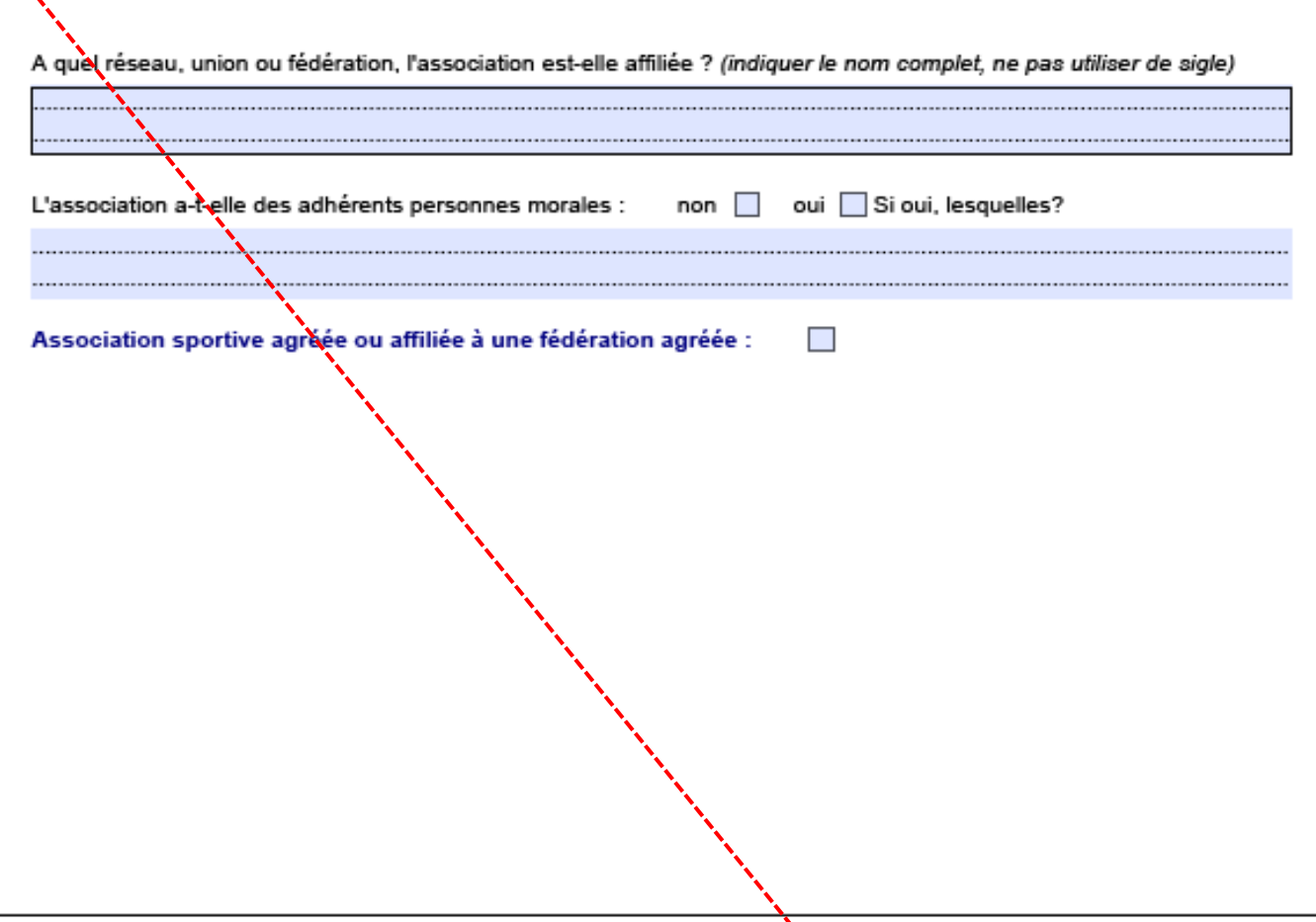

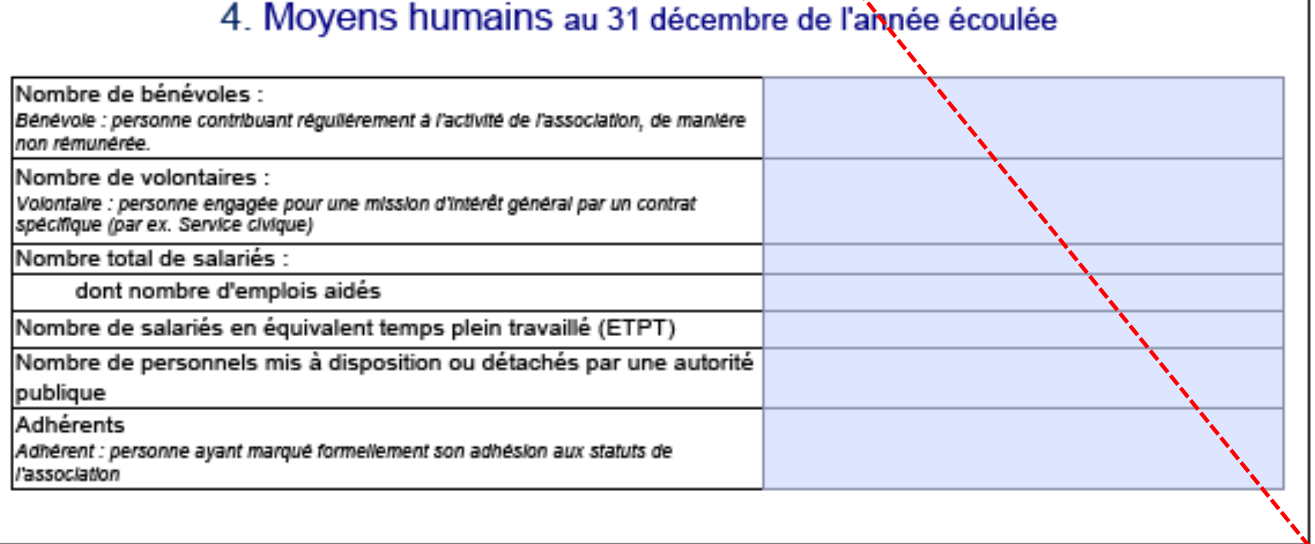

## 5. Budget<sup>1</sup> de l'association

Budget supplémentaire -<br>demande pluriannuelle

Année 20.... ou exercice du ... au

Suppression du budget -<br>demande pluriannuelle

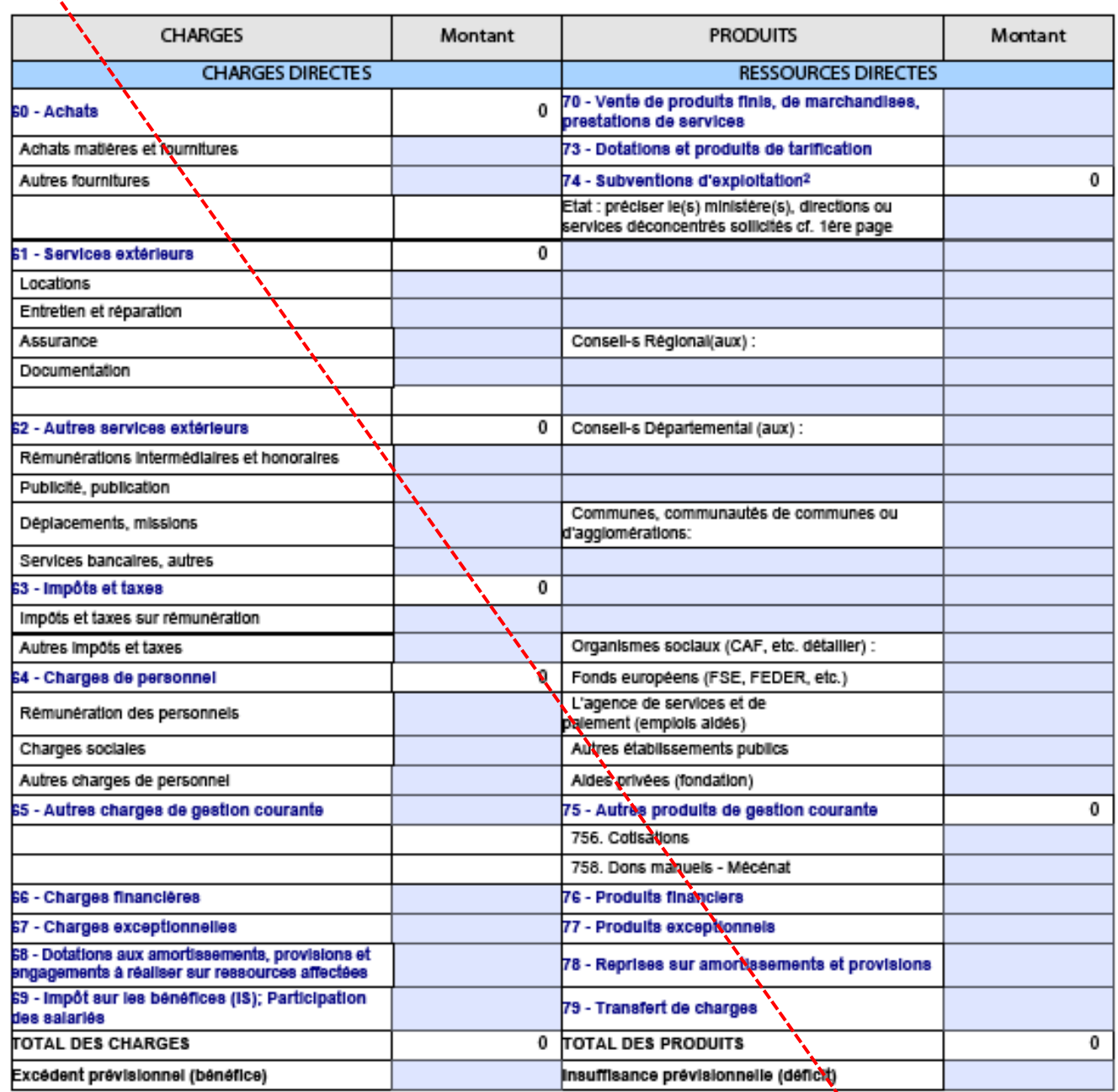

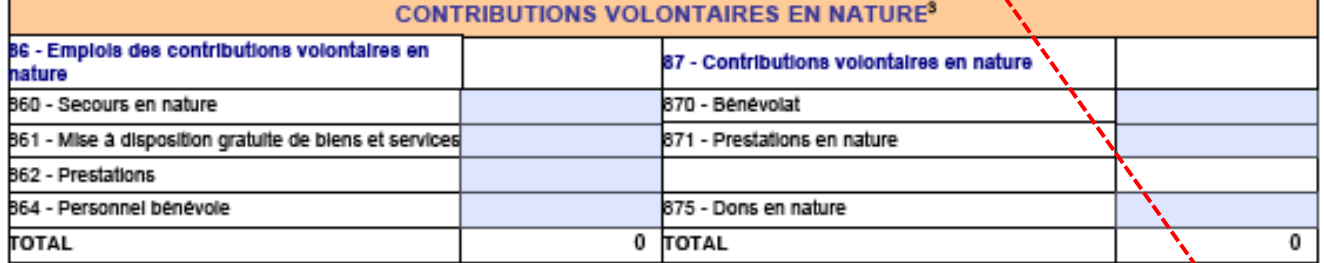

<sup>1</sup> Ne pas indiquer les centimes d'euros.

e pas maiguer de commes d'entre.<br>2 L'attention du demandeur est appelée sur le fait que les indications sur les financements demandés auprès d'autres financeurs publics valent<br>déclaration sur l'honneur et tiennent lieu de

<sup>3</sup> Le pian comptable des associations, issu du régiement CRC n° 99-01, prévoit a *minima* une information (quantitative ou, à défaut, qualitative) dans<br>l'annexe et une possibilité d'inscription en comptabilité, mais « au

Mars 2017 - Page 4 sur 9

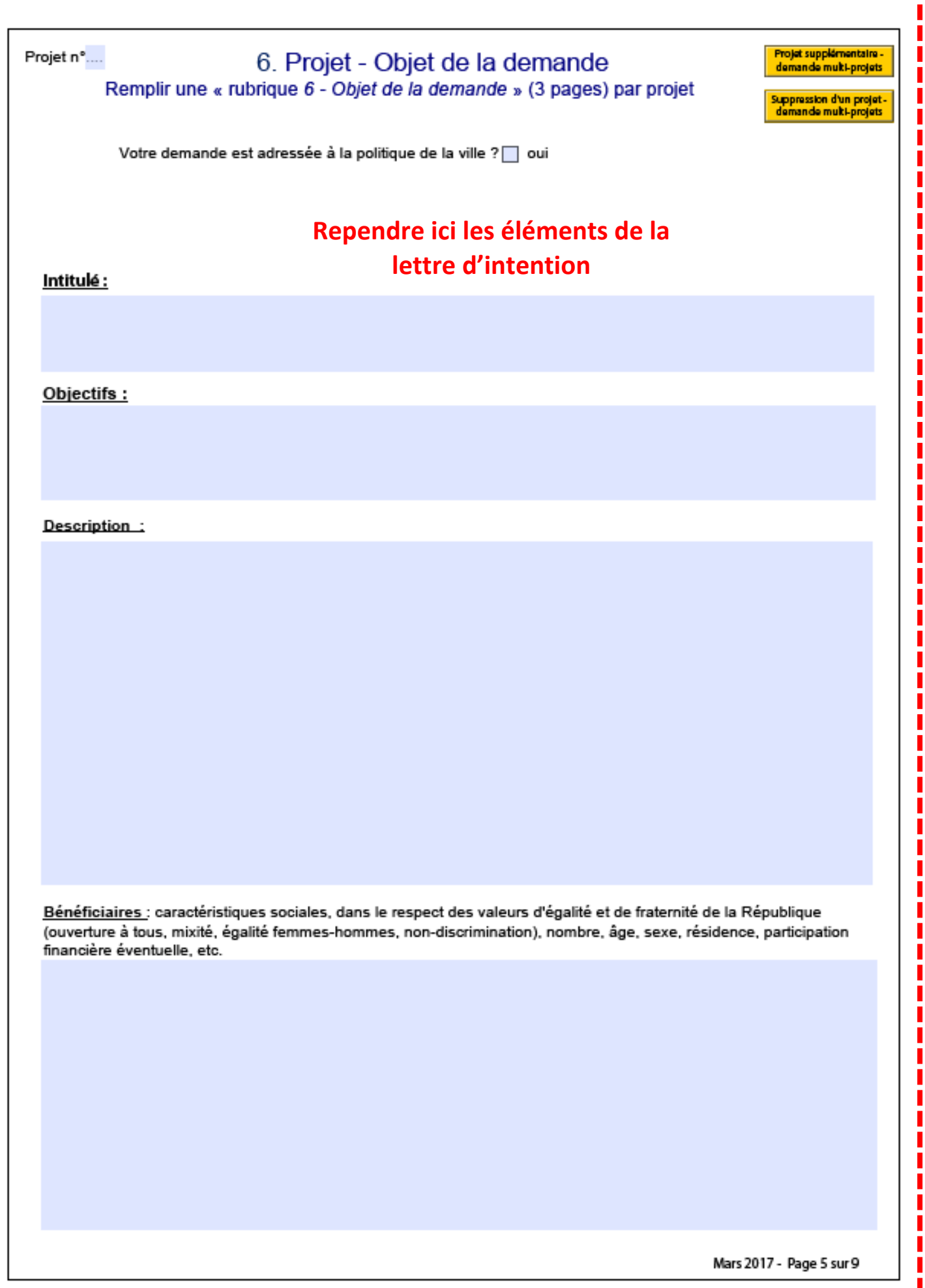

ı

|<br>|<br>|<br>|

I I

I I

Ĩ ı Ī ī î I Ī I ı

|<br>|<br>|

î î I Ī ī I I I I

ļ

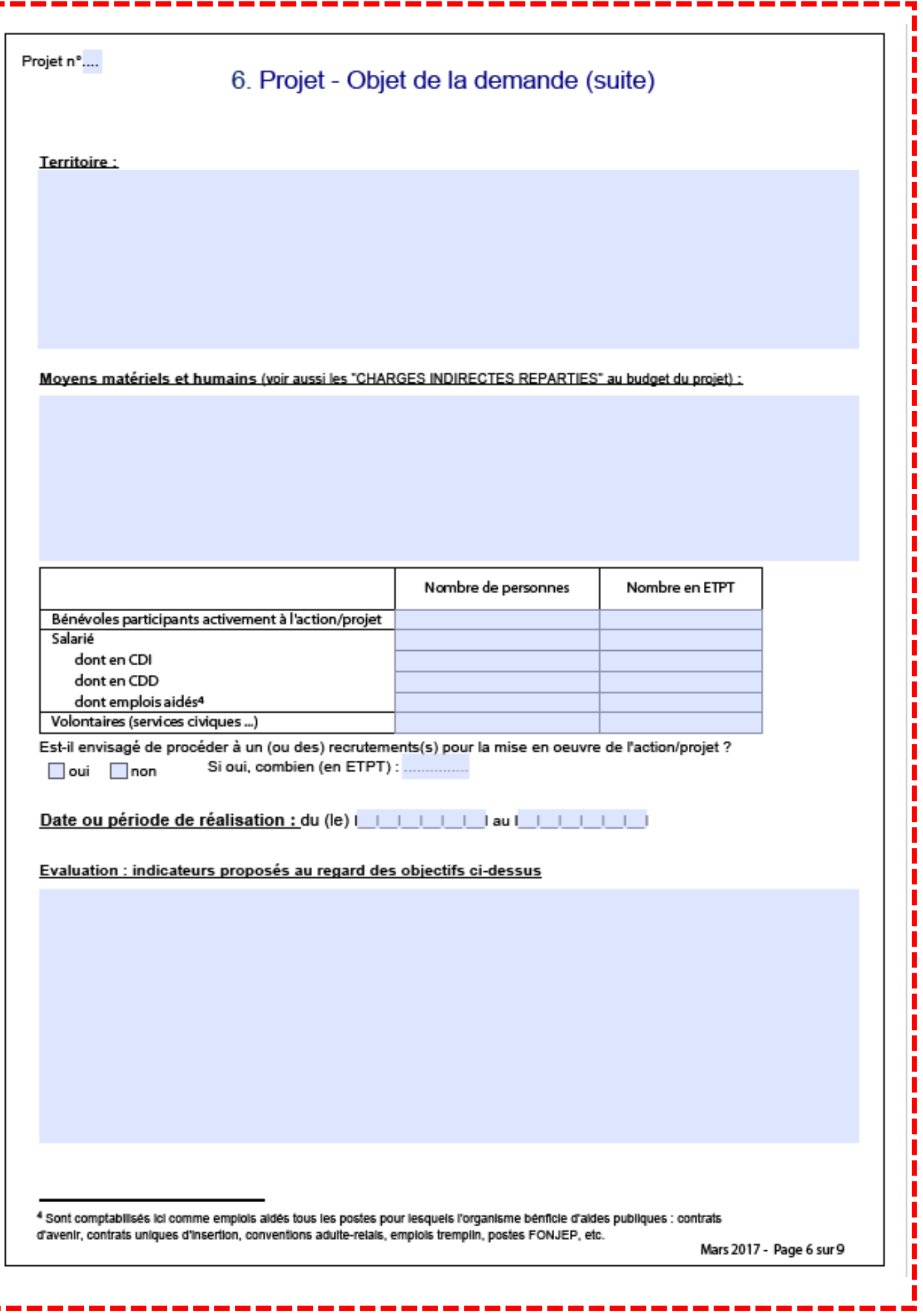

Γ

,,,,,,,,,,,,

,,,,,,,,,,,,

 $\overline{\phantom{a}}$ 

,,,,,,,,,,,

ı  $\overline{\phantom{a}}$ ī  $\overline{\phantom{a}}$  $\overline{\phantom{a}}$ i I Ī I  $\overline{\phantom{a}}$ 

..........

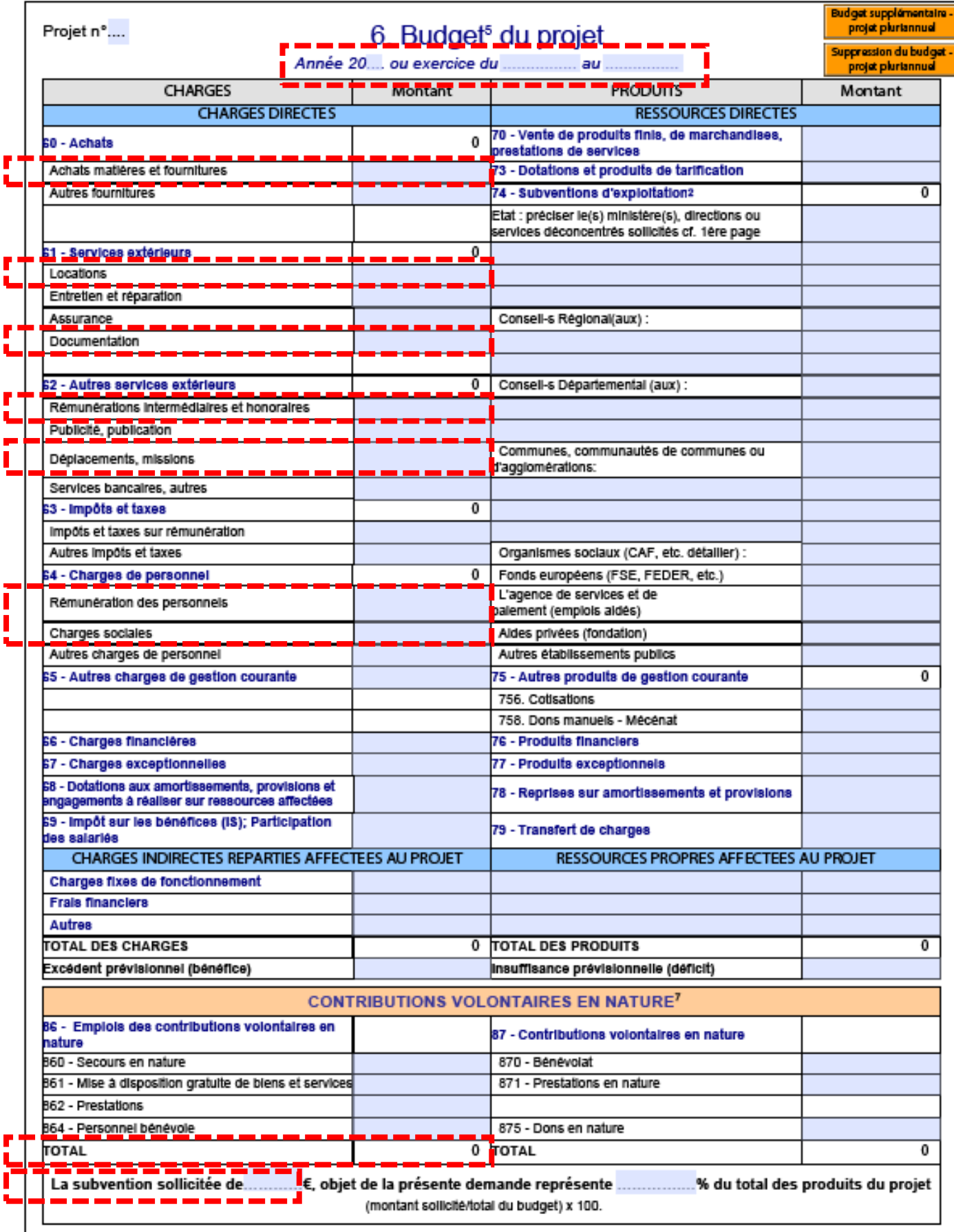

<sup>5</sup> Ne pas indiquer les centimes d'euros.

6 L'attention du demandeur est appelée sur le fait que les indications sur les financements demandés auprès d'autres financeurs

publics valent déclaration sur l'honneur et tiennent lieu de justificatifs.<br>7 Voir explications et conditions d'utilisation dans la notice.

Mars 2017 - Page 7 sur 9

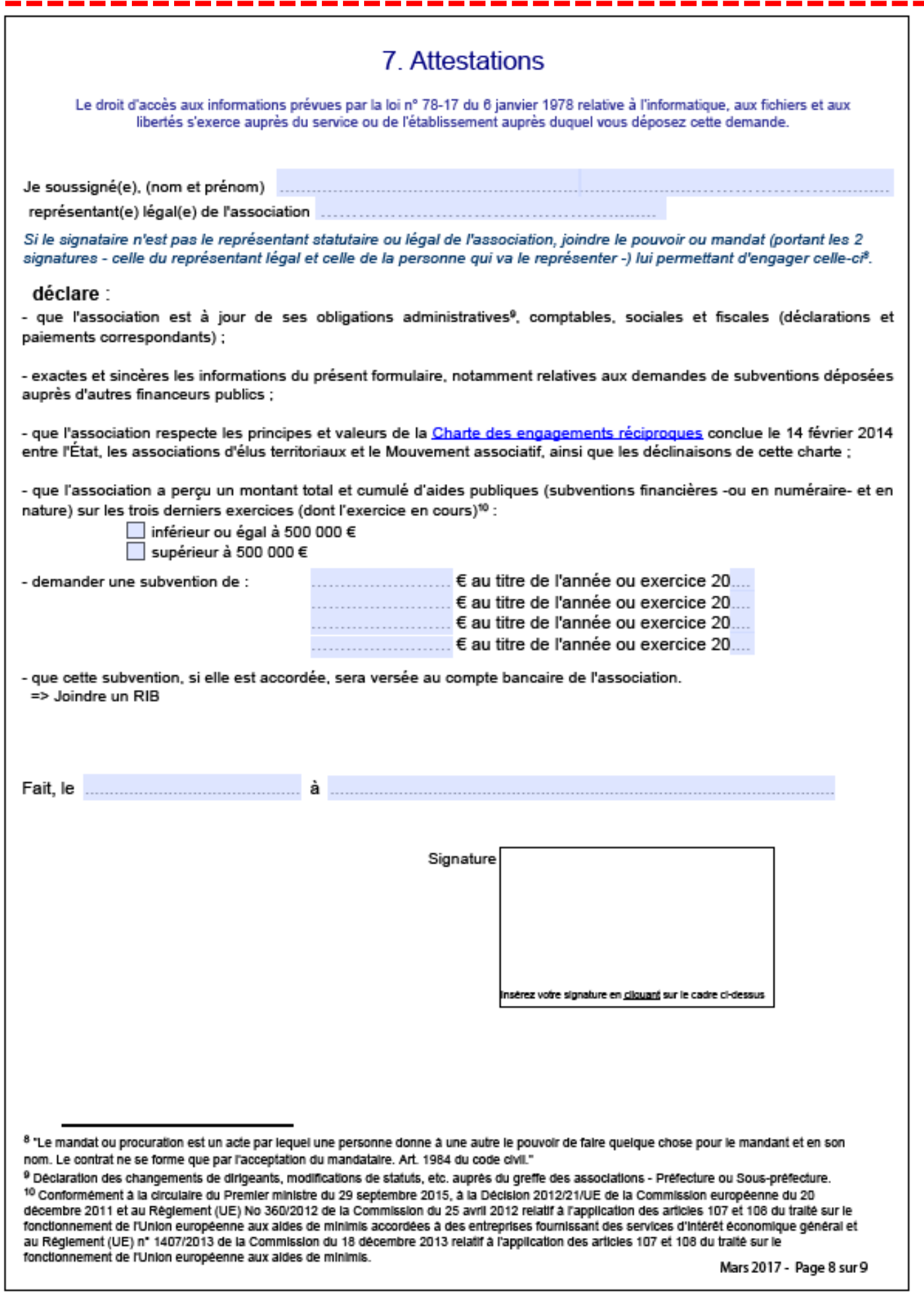

ſ

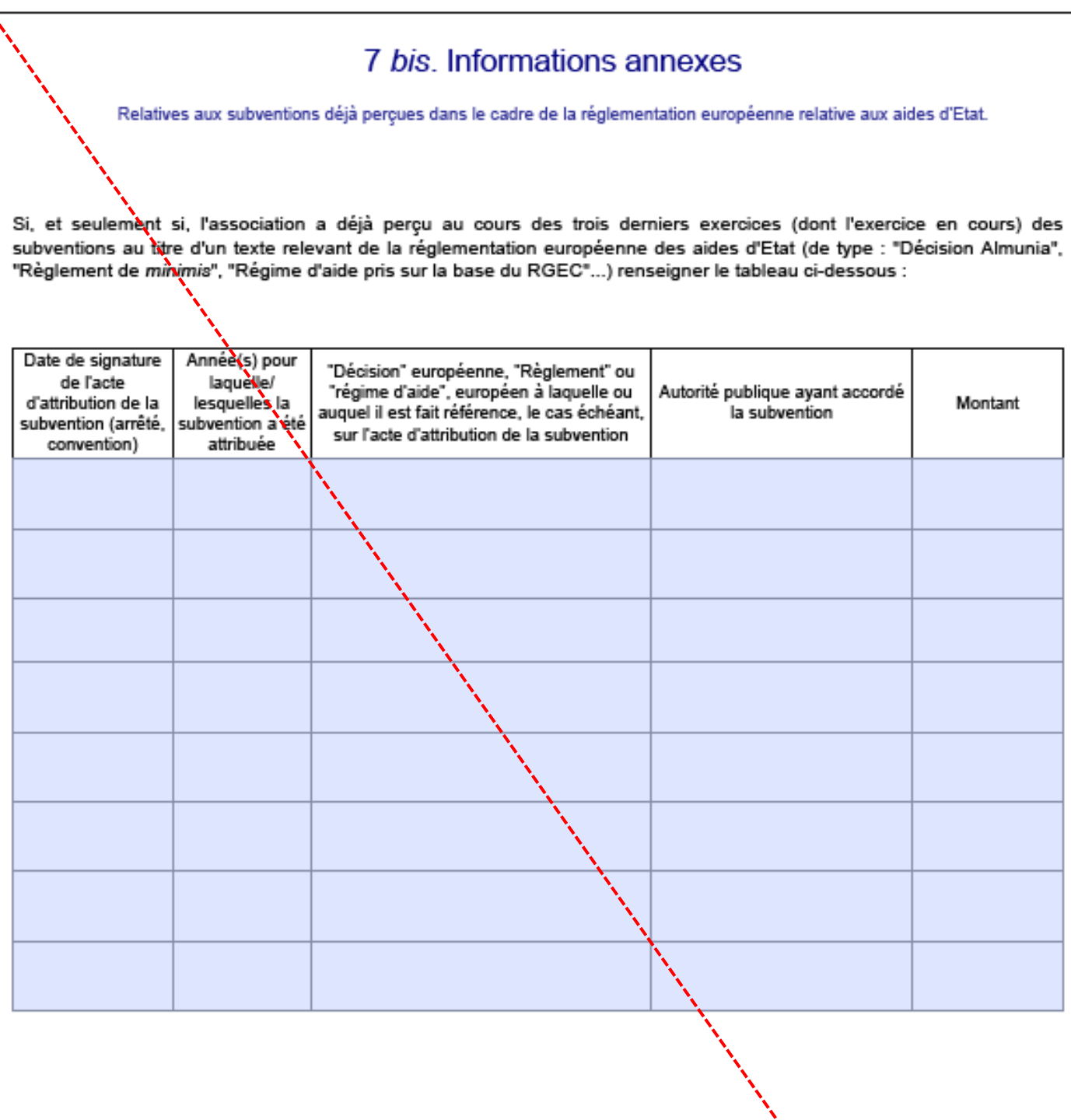

Pour plus d'informations sur la manière de remplir ce tableau, se reporter à la notice.

Mars 2017 - Page 9 sur 9